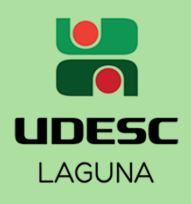

## Sabia?

Você

Você pode emitir os planos de ensino das disciplinasjá cursadas ou em andamento através do SIGA! Não é preciso solicitar à Secretaria de Ensino. É fácil e rápido, veja o passo a passo:

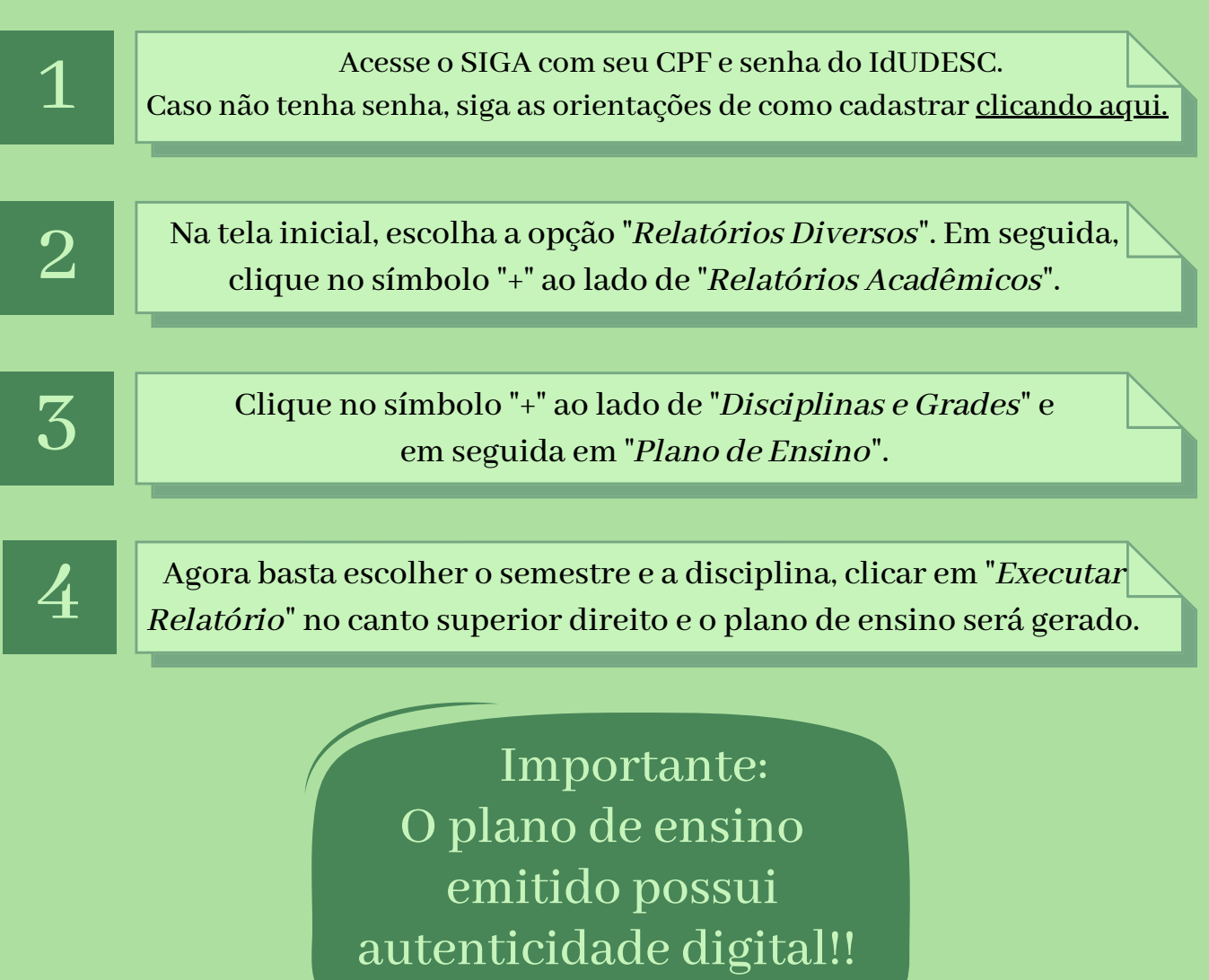

Universidade do Estado de Santa Catarina - UDESC Centro de Educação Superior da Região Sul - CERES Secretaria de Ensino de Graduação